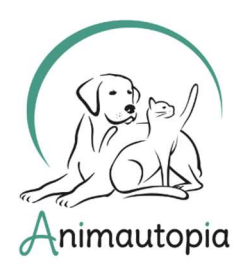

COMPORTEMENTALISTE SPÉCIALISTE DU CHAT ET DU CHIEN ◆ ÉDUCATEUR CANIN ◆ PRATICIEN EN MASSAGE CANIN ET FÉLIN ◆ CONSEILLER EN SOINS NATURELS POUR ANIMAUX ◆ NUTRITION ET ALIMENTATION CANINE & FÉLINE ◆ PET-SITTER & DOG-WALKER ◆ PREMIERS SECOURS ANIMALIERS ◆ MEDICAL TRAINING ◆ STAGES DE PERFECTIONNEMENT & MASTERCLASS...

# FICHE D'INSCRIPTION / INFORMATION Stage de perfectionnement « Lecture du chien »

#### **OBJECTIFS DU STAGE**

Auprès d'Isabelle Senègre et Romy Sauvageot, vous affinerez votre lecture du chien sur le terrain grâce à des observations dans des contextes spécifiques d'interactions sociales. Vous apprendrez à optimiser les rencontres en collectif mais aussi à renforcer vos aptitudes à comprendre les intentions et comportements du chien dans diverses situations. Vous pourrez aussi mettre en pratique vos connaissances et organiser des rencontres sous la supervision de votre formateur.

#### FORMATRICES :

Romy Sauvageot est éducateur-comportementaliste spécialiste du chien. Elle organise également des balades collectives et des séances de mantrailing, et propose plusieurs types de formations et de stages spécialisés pour les particuliers ou les professionnels du monde canin.

Isabelle Senègre, éducatrice canine diplômée d'État, a créé en 2017 L'Avis de Chien en Bourgogne. Formée notamment auprès de Nadine Chastang ou Paulina Druri, Isabelle propose différentes activités au sein de sa pension : éducation, comportement, balade à la carte... Depuis 2019, elle a développé son entreprise avec la Garderie et Flair Plaisir, qui propose des séances de mantrailing dans l'objectif de valoriser la relation du binôme humain-chien.

#### MODE PEDAGOGIQUE : Présentiel

PUBLIC VISE : professionnels du comportement canin

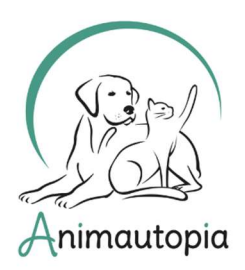

COMPORTEMENTALISTE SPÉCIALISTE DU CHAT ET DU CHIEN ◆ ÉDUCATEUR CANIN ◆ PRATICIEN EN MASSAGE CANIN ET FÉLIN ◆ CONSEILLER EN SOINS NATURELS POUR ANIMAUX ◆ NUTRITION ET ALIMENTATION CANINE & FÉLINE ◆ PET-SITTER & DOG-WALKER ◆ PREMIERS SECOURS ANIMALIERS ◆ MEDICAL TRAINING ◆ STAGES DE PERFECTIONNEMENT & MASTERCLASS...

#### → Est-il possible de venir avec son chien?

Il est tout à fait possible, et même recommandé de venir avec votre propre chien sur le terrain. Il faudra pour cela se coordonner avec les formatrices, car en fonction des profils des autres chiens présents, un planning pourra être établi pour permettre à chacun de venir avec son animal.

Dans tous les cas, il est absolument nécessaire que votre chien soit capable de patienter sereinement en voiture (2h maximum) car il ne pourra pas être présent toute la journée sur le terrain.

#### OUTILS PEDAGOGIQUES

- Cours théoriques et supports numériques par ordinateur
- Travail d'observation sur le terrain

#### **PREREQUIS**

Ce stage s'adresse uniquement aux professionnels du chien déjà en activité dans le cadre de la formation continue, et s'intègre dans notre cursus initial d'Éducateur-Comportementaliste spécialiste du chien. Des bonnes connaissances sur l'éthogramme du chien et sur les résolutions de problématiques comportementales, ainsi qu'une expérience d'éducation canine sur le terrain, sont indispensables pour pouvoir bénéficier des enseignements de cette formation.

#### **ACCESSIBILITE**

Certains handicaps peuvent être un frein au bon suivi de nos formations. N'hésitez pas à nous contacter directement pour que nous puissions discuter ensemble des différentes possibilités en fonction de votre situation.

DELAI D'ACCES : La fiche d'inscription doit nous être envoyée complétée et signée minimum 7 jours avant de début de la formation, mais n'hésitez pas à nous contacter pour vous renseigner sur les places disponibles même après ce délai.

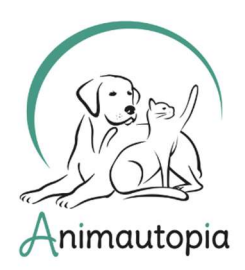

COMPORTEMENTALISTE SPÉCIALISTE DU CHAT ET DU CHIEN ◆ ÉDUCATEUR CANIN ◆ PRATICIEN EN MASSAGE CANIN ET FÉLIN ◆ CONSEILLER EN SOINS NATURELS POUR ANIMAUX ◆ NUTRITION ET ALIMENTATION CANINE & FÉLINE ◆ PET-SITTER & DOG-WALKER ◆ PREMIERS SECOURS ANIMALIERS ◆ MEDICAL TRAINING ◆ STAGES DE PERFECTIONNEMENT & MASTERCLASS...

#### FINANCEMENT

En fonction de votre situation, vous pouvez effectuer une demande de financement pour cette formation (hors CPF) :

- auprès de votre entreprise si vous êtes salarié

- auprès de Pôle Emploi si vous êtes demandeur d'emploi

- auprès d'un organisme public agréé par l'État à déterminer en lien avec votre statut et votre secteur d'activité : FAFCEA, FIF-PL, AGEFICE, AGEFIPH, etc.

Si vous prévoyez de demander un financement extérieur, anticipez vos démarches et pensez à prendre en compte les délais de retour des différents organismes qui peuvent prendre parfois jusqu'à plusieurs semaines.

ÉVALUATIONS : Mise en pratique sur le terrain sous supervision

DATES : du 18 au 23 mai 2024 (hors dimanche 19/05)

DUREE : 5 jours soit 30 heures

HORAIRES : de 9h30 à 12h30 puis de 13h30 à 16h30

LIEU : Animautopia, 38 rue du Valhermeil - 95430 Auvers-sur-Oise

PROGRAMME : À suivre en page 6 du présent document.

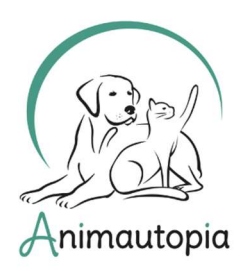

COMPORTEMENTALISTE SPÉCIALISTE DU CHAT ET DU CHIEN ◆ ÉDUCATEUR CANIN ◆ PRATICIEN EN MASSAGE CANIN ET FÉLIN ◆ CONSEILLER EN SOINS NATURELS POUR ANIMAUX ◆ NUTRITION ET ALIMENTATION CANINE & FÉLINE ◆ PET-SITTER & DOG-WALKER ◆ PREMIERS SECOURS ANIMALIERS ◆ MEDICAL TRAINING ◆ STAGES DE PERFECTIONNEMENT & MASTERCLASS...

#### Identité :

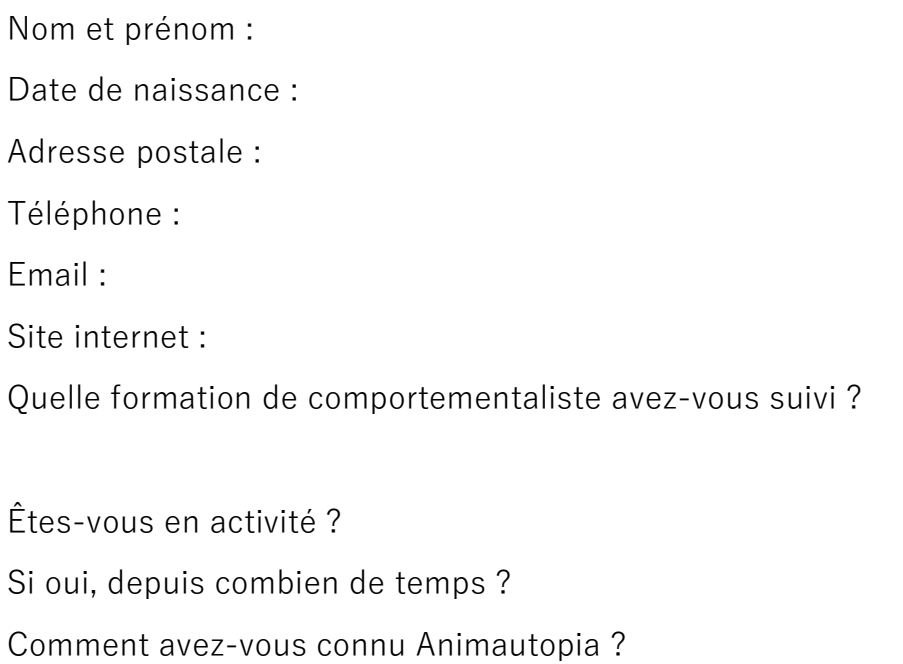

Si vous venez avec votre chien, race et âge du chien ?

#### TARIFS

 $\Box$  495 €

- $\Box$  +10% en cas de financement extérieur soit 544,50 €
- -10% pour les anciens stagiaires du cursus Comportementaliste soit 445,50 €

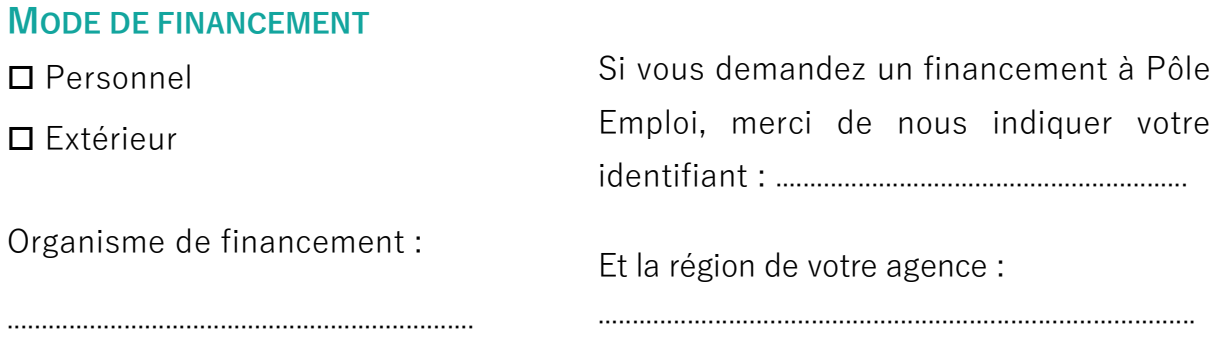

ANIMAUTOPIA - info@animautopia-formation.com - www.animautopia-formation.com - 06.88.26.55.73

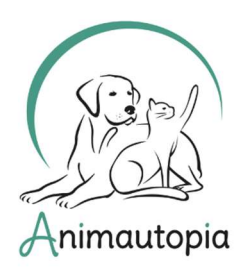

COMPORTEMENTALISTE SPÉCIALISTE DU CHAT ET DU CHIEN ◆ ÉDUCATEUR CANIN ◆ PRATICIEN EN MASSAGE CANIN ET FÉLIN ◆ CONSEILLER EN SOINS NATURELS POUR ANIMAUX ◆ NUTRITION ET ALIMENTATION CANINE & FÉLINE ◆ PET-SITTER & DOG-WALKER ◆ PREMIERS SECOURS ANIMALIERS ◆ MEDICAL TRAINING ◆ STAGES DE PERFECTIONNEMENT & MASTERCLASS...

#### VENIR AVEC VOTRE CHIEN

Votre chien est tout à fait la bienvenue pour participer à cette formation les 21, 22 et 23 mai 2024.

Dans un souci d'organisation, merci de nous préciser :

- La race de votre chien : ..................................................................................................... - L'âge de votre chien : ...............................

Il est toutefois recommandé que votre chien puisse attendre tranquillement dans la voiture car il ne pourra pas tout le temps être sur le terrain.

Pour les 18 et 20 mai 2024 (partie langage et communication via support vidéo), la présence de votre chien n'est pas nécessaire, cependant si vous n'avez pas de moyen de garde, il pourra être en cours à tour de rôle s'il y a d'autres chien. (dans ce cas, là aussi, il doit pouvoir attendre tranquillement en voiture. Il y aura des pauses régulières bien sûr).

#### REGLEMENT VIA VIREMENT BANCAIRE :

(IBAN) FR76 4061 8803 2100 0401 8243 058 - (BIC) BOUS FRPP XXX Référence à indiquer : Nom+Prénom - Stage Canin

Attention : Merci de ne pas effectuer le virement avant de recevoir une confirmation de disponibilité pour cette session.

#### Cette fiche d'inscription est à nous renvoyer dûment complétée par email

#### à l'adresse suivante : info@animautopia-formation.com

Vous trouverez si besoin en fin de document un guide pour remplir

ce document directement sur pdf via Acrobat Reader (gratuit).

Signature précédée de « lu et approuvé »

ANIMAUTOPIA - info@animautopia-formation.com - www.animautopia-formation.com - 06.88.26.55.73

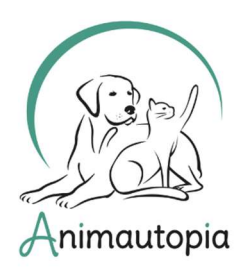

COMPORTEMENTALISTE SPÉCIALISTE DU CHAT ET DU CHIEN ◆ ÉDUCATEUR CANIN ◆ PRATICIEN EN MASSAGE CANIN ET FÉLIN ◆ CONSEILLER EN SOINS NATURELS POUR ANIMAUX ◆ NUTRITION ET ALIMENTATION CANINE & FÉLINE ◆ PET-SITTER & DOG-WALKER ◆ PREMIERS SECOURS ANIMALIERS ◆ MEDICAL TRAINING ◆ STAGES DE PERFECTIONNEMENT & MASTERCLASS...

## PROGRAMME

- 1 Théorie de la communication du chien et analyses vidéo
- 2 Observation dans des contextes spécifiques
- 3 Renforcement des aptitudes à comprendre les intentions canines
- 4 Optimisation et organisation des rencontres collectives
- 5 Gestion de rendez-vous client individuels
- 6 Mise en pratique des connaissances

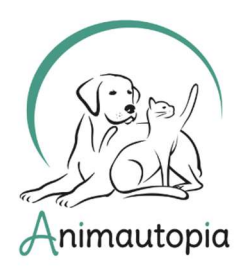

COMPORTEMENTALISTE SPÉCIALISTE DU CHAT ET DU CHIEN ◆ ÉDUCATEUR CANIN ◆ PRATICIEN EN MASSAGE CANIN ET FÉLIN ◆ CONSEILLER EN SOINS NATURELS POUR ANIMAUX ◆ NUTRITION ET ALIMENTATION CANINE & FÉLINE ◆ PET-SITTER & DOG-WALKER ◆ PREMIERS SECOURS ANIMALIERS ◆ MEDICAL TRAINING ◆ STAGES DE PERFECTIONNEMENT & MASTERCLASS...

## MODE D'EMPLOI

Compléter un pdf

#### CHAMPS TEXTE

Pour compléter un champ texte dans nos formulaires :

1. Ouvrir le pdf dans Acrobat Reader (gratuit).

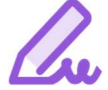

2. Cliquer sur l'onglet « Remplir et Signer » dans le menu d'icônes à droite de votre document.

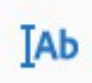

3. Un menu « Remplir et Signer » va s'ouvrir juste en-dessous de votre menu habituel en haut de la page. Cliquer sur l'icône avec les lettres.

4. Placer le champ texte où vous le souhaitez et écrivez. Vous pourrez ensuite déplacer le champ à votre guise pour le replacer si nécessaire, ou le supprimer en cliquant sur l'icône « corbeille ».

#### CASES A COCHER

Pour cocher les cases dans nos formulaires :

1. Ouvrir le pdf dans Acrobat Reader (gratuit).

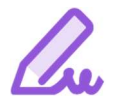

2. Cliquer sur l'onglet « Remplir et Signer » dans le menu d'icônes à droite de votre document.

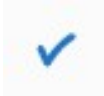

3. Un menu « Remplir et Signer » va s'ouvrir juste en-dessous de votre menu habituel en haut de la page. Cliquer sur l'icône « validé ».

4. Placer l'icône dans la case que vous souhaitez remplir et cliquez. En cas d'erreur, vous pourrez supprimer le signe « validé » si vous le souhaitez en cliquant dessus, puis en cliquant sur l'icône « corbeille ».